Formation 100% **P3AIB12 CONFIDENTIAL POPERATION** 

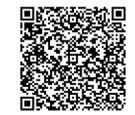

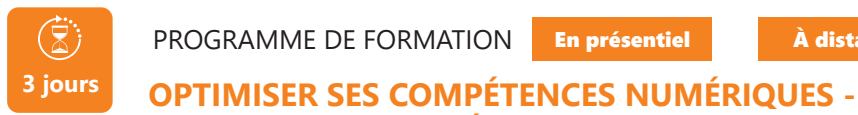

PROGRAMME DE FORMATION En présentiel À distance

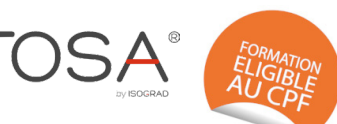

# **TOSA DIGITAL COMPÉTENCES**

# **OBJECTIFS DE FORMATION**

À l'issue de la formation, les participants seront capables de :

- Manipuler les principaux outils numériques : matériels, logiciels et systèmes d'exploitation
- Organiser ses fichiers et utiliser les suites bureautiques
- Naviguer et communiquer sur le Web de façon sécurisée
- Configurer les principaux matériels, périphériques et comptes

#### **PARTICIPANTS**

• Toute personne souhaitant découvrir des notions d'informatique

#### **PRÉ-REQUIS**

• Aucun prérequis

# **MÉTHODES PÉDAGOGIQUES ACTIVES**

- Positionnement : Questionnaire préalable envoyé au participant
- Formation action : le participant est acteur de sa formation et le formateur propose beaucoup d'exercices basés sur le contexte professionnel
- 1/3 de théorie et 2/3 de mises en pratiques
- Participants acteurs grâce à une participation active et une pratique intensive
- Travail devant ordinateur individuel
- Livret pédagogique

# **ÉVALUATION**

- Évaluation formative réalisée par l'intervenant tout au long de la formation afin de mesurer les acquisitions et les progressions
- Évaluation des acquis
- En option : certification TOSA
- Éligible au CPF
- Certification : 351 pts/1000 minimum
- Attestation : En dessous de 351pts/1000

#### **LES PLUS**

- PAI : un plan d'actions individuel sera formalisé en fin de formation.
- Programmes ajustables à vos attentes • Accompagnement personnalisé
- Option démarche qualité :
- SQF Suivi Qualité Formation : Synthèse détaillée et bilan du formateur.
- 
- Une expertise<sup>2</sup> de nos formateurs : technique et pédagogie
- active

130

# **PROGRAMME DE FORMATION**

- **1.Se familiariser avec le matériel du numérique et les systèmes d'exploitation**
	- Les principaux matériels : PC, tablette, smartphone et Périphériques de l'ordinateur
- Identifier les composants d'un ordinateur : unité centrale, Microprocesseur, mémoire, connecteur, unité de stockage, les différents systèmes pour PC (Windows, Mac, Linux), pour mobile (iOS, Android, Windows Phone),
- Comprendre le système d'exploitation Windows 10

## **2.Distinguer les types de logiciels et de fichiers**

- Distinguer les licences logiciels/Programmes
- Utiliser des applications bureautiques Office : traitement de
- texte, tableur, présentation,
- Connaitre les extensions d'applications et d'images
- Manipuler les outils de compression de données

### **3.Maitriser son utilisation du Web**

- Que peut-on faire sur Internet ?
- Les principaux navigateurs (Google Chrome, Internet Explorer, Firefox, Edge, Safari)
- L'accès aux sites internet (syntaxe url, mise en page d'un site internet)
- Faire des recherches : les moteurs de recherche principaux (Google, Bing, Yahoo)

## **4.Réseaux et communication numérique**

- Se familiariser avec les réseaux sociaux personnels et professionnels,
- Compte de Messagerie : Webmail et Outlook
- FAI et Opérateurs de téléphonie mobile
- Utilité des principaux réseaux sociaux
- Se connecter en mobilité et utiliser le Cloud

## **5.Établir les normes de sécurité**

- Appréhender les risques du Web et des mails
- Risques et recommandations liés aux mots de passe
- Virus, anti-virus, firewall
- Mise à jour du système d'exploitation

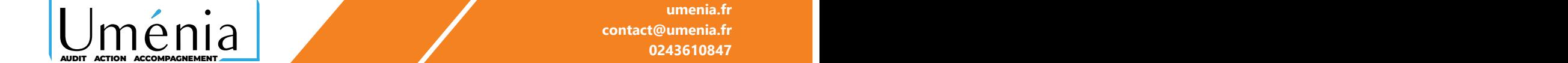